# **pep257 Documentation**

*Release 0.5.0*

**Vladimir Keleshev**

July 20, 2015

#### Contents

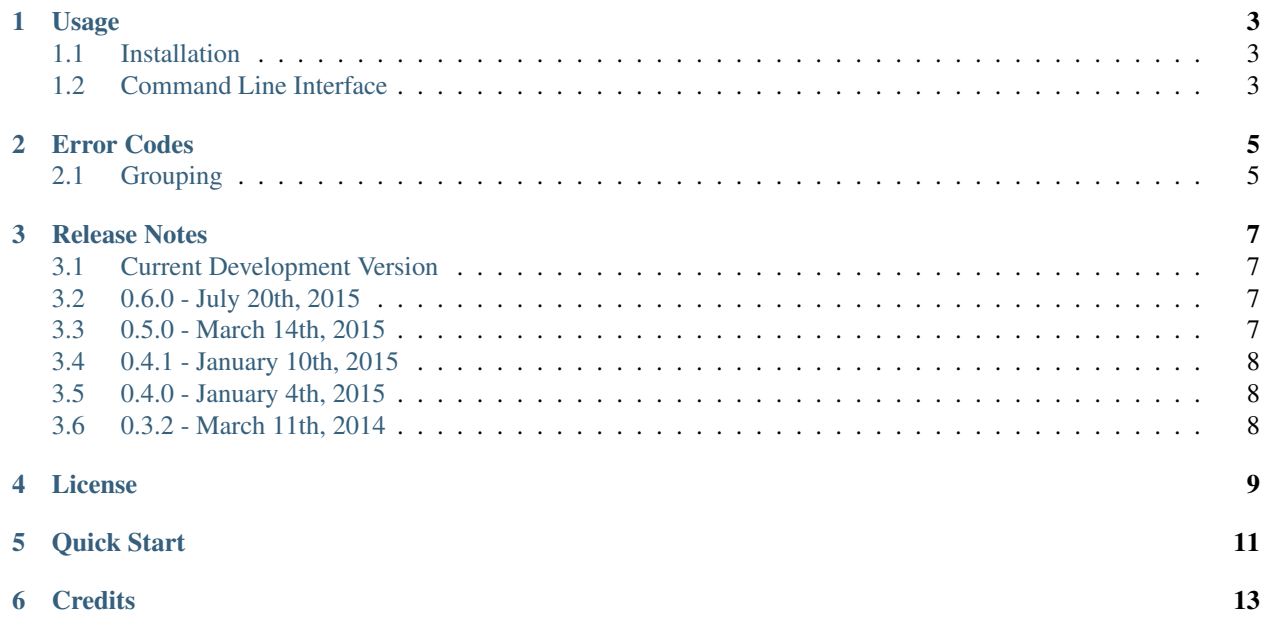

pep257 is a static analysis tool for checking compliance with Python [PEP 257.](http://www.python.org/dev/peps/pep-0257/)

Contents:

### **Usage**

### <span id="page-6-1"></span><span id="page-6-0"></span>**1.1 Installation**

Use [pip](http://pip-installer.org) or easy\_install:

pip install pep257

Alternatively, you can use pep257.py source file directly–it is self-contained.

### <span id="page-6-2"></span>**1.2 Command Line Interface**

#### **1.2.1 Usage**

```
Usage: pep257 [options] [<file|dir>...]
Options:
 --version show program's version number and exit
 -h, --help show this help message and exit<br>-e, --explain show explanation of each error
                        show explanation of each error
 -s, --source show source for each error
 --select=<codes> choose the basic list of checked errors by specifying
                        which errors to check for (with a list of comma-
                        separated error codes). for example:
                        --select=D101,D202
 --ignore=<codes> choose the basic list of checked errors by specifying
                       which errors to ignore (with a list of comma-separated
                       error codes). for example: --ignore=D101,D202
 --convention=<name> choose the basic list of checked errors by specifying
                        an existing convention. for example:
                        --convention=pep257
  --add-select=<codes> amend the list of errors to check for by specifying
                        more error codes to check.
  --add-ignore=<codes> amend the list of errors to check for by specifying
                        more error codes to ignore.
 --match=<pattern> check only files that exactly match <pattern> regular
                        expression; default is --match='(?!test_).*\.py' which
                        matches files that don't start with 'test_' but end
                        with '.py'
  --match-dir=<pattern>
                        search only dirs that exactly match <pattern> regular
```
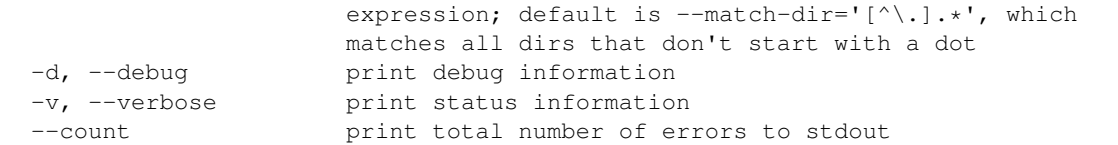

#### **1.2.2 Return Code**

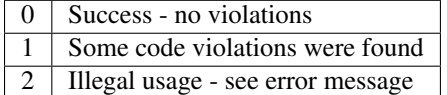

### **1.2.3 Configuration Files**

pep257 looks for a config file in the root of the project (the common prefix of all checked files) and goes up in the directory tree until it finds one of the following files (in this order):

- setup.cfg
- tox.ini
- .pep257

The first found file is read, and configurations in the [pep257] section are used, if such a section exists.

#### **Example**

```
[pep257]
verbose = true
ignore = D100, D203, D405explain = true
```
## **Error Codes**

# <span id="page-8-1"></span><span id="page-8-0"></span>**2.1 Grouping**

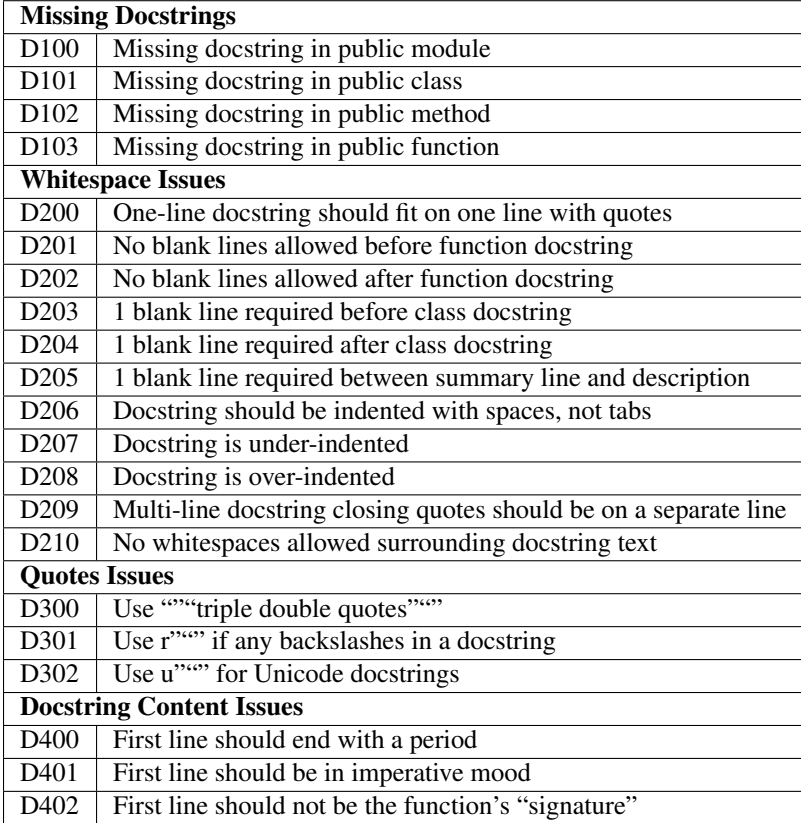

### **Release Notes**

### <span id="page-10-1"></span><span id="page-10-0"></span>**3.1 Current Development Version**

Nothing here yet!

### <span id="page-10-2"></span>**3.2 0.6.0 - July 20th, 2015**

New Features

• Added support for more flexible error selections using --ignore, --select, --convention, --add-ignore and --add-select (#96, #123).

Bug Fixes

- Property setter and deleter methods are now treated as private and do not require docstrings separate from the main property method (#69, #107).
- Fixed an issue where pep257 did not accept docstrings that are both unicode and raw in Python 2.x (#116, #119).
- Fixed an issue where Python 3.x files with Unicode encodings were not read correctly (#118).

### <span id="page-10-3"></span>**3.3 0.5.0 - March 14th, 2015**

New Features

- Added check D210: No whitespaces allowed surrounding docstring text (#95).
- Added real documentation rendering using Sphinx (#100, #101).

Bug Fixes

- Removed log level configuration from module level (#98).
- D205 used to check that there was *a* blank line between the one line summary and the description. It now checks that there is *exactly* one blank line between them (#79).
- Fixed a bug where  $-$ match-dir was not properly respected (#108, #109).

### <span id="page-11-0"></span>**3.4 0.4.1 - January 10th, 2015**

Bug Fixes

• Getting ImportError when trying to run pep257 as the installed script (#92, #93).

# <span id="page-11-1"></span>**3.5 0.4.0 - January 4th, 2015**

Warning: A fatal bug was discovered in this version (#92). Please use a newer version.

New Features

- Added configuration file support (#58, #87).
- Added a --count flag that prints the number of violations found (#86, #89).
- Added support for Python 3.4, PyPy and PyPy3 (#81).

Bug Fixes

- Fixed broken tests (#74).
- Fixed parsing various colon and parenthesis combinations in definitions (#82).
- Allow for greater flexibility in parsing  $a11$  (#67).
- Fixed handling of one-liner definitions (#77).

### <span id="page-11-2"></span>**3.6 0.3.2 - March 11th, 2014**

First documented release!

### **License**

<span id="page-12-0"></span>Copyright (c) 2012 GreenSteam, [<http://greensteam.dk/>](http://greensteam.dk/)

Permission is hereby granted, free of charge, to any person obtaining a copy of this software and associated documentation files (the "Software"), to deal in the Software without restriction, including without limitation the rights to use, copy, modify, merge, publish, distribute, sublicense, and/or sell copies of the Software, and to permit persons to whom the Software is furnished to do so, subject to the following conditions:

The above copyright notice and this permission notice shall be included in all copies or substantial portions of the Software.

THE SOFTWARE IS PROVIDED "AS IS", WITHOUT WARRANTY OF ANY KIND, EXPRESS OR IMPLIED, INCLUDING BUT NOT LIMITED TO THE WARRANTIES OF MERCHANTABILITY, FITNESS FOR A PAR-TICULAR PURPOSE AND NONINFRINGEMENT. IN NO EVENT SHALL THE AUTHORS OR COPYRIGHT HOLDERS BE LIABLE FOR ANY CLAIM, DAMAGES OR OTHER LIABILITY, WHETHER IN AN ACTION OF CONTRACT, TORT OR OTHERWISE, ARISING FROM, OUT OF OR IN CONNECTION WITH THE SOFT-WARE OR THE USE OR OTHER DEALINGS IN THE SOFTWARE.

**Quick Start**

<span id="page-14-0"></span>1. Install

pip install pep257

#### 2. Run

\$ pep257 test.py test.py:18 in private nested class `meta`: D101: Docstring missing test.py:22 in public method `method`: D102: Docstring missing

3. Fix your code :)

...

**Credits**

<span id="page-16-0"></span>Created by Vladimir Keleshev. Maintained by Amir Rachum.